#### **КОНЦЕПЦИЯ ЕДИНОГО** НАЛОГОВОГО СЧЕТА

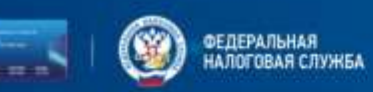

# Единый налоговый **счет (EHC)**

новый порядок учета начислений и платежей по налогам и страховым взносам с 2023 года

Перечисляйте налоги одной платежкой без путаницы в реквизитах и сроках, следите за общим балансом счета и возвращайте переплату за один день

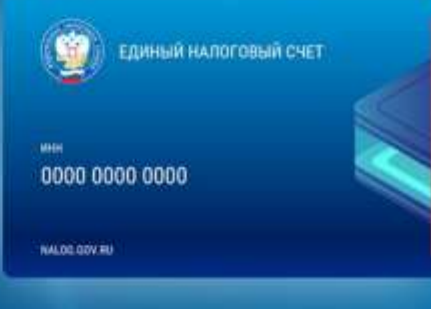

#### **КОНЦЕПЦИЯ ЕДИНОГО НАЛОГОВОГО СЧЕТА**

# **Уведомление - это документ, который нужно направить в налоговый орган, если установленный срок подачи декларации позднее срока уплаты**

**1**

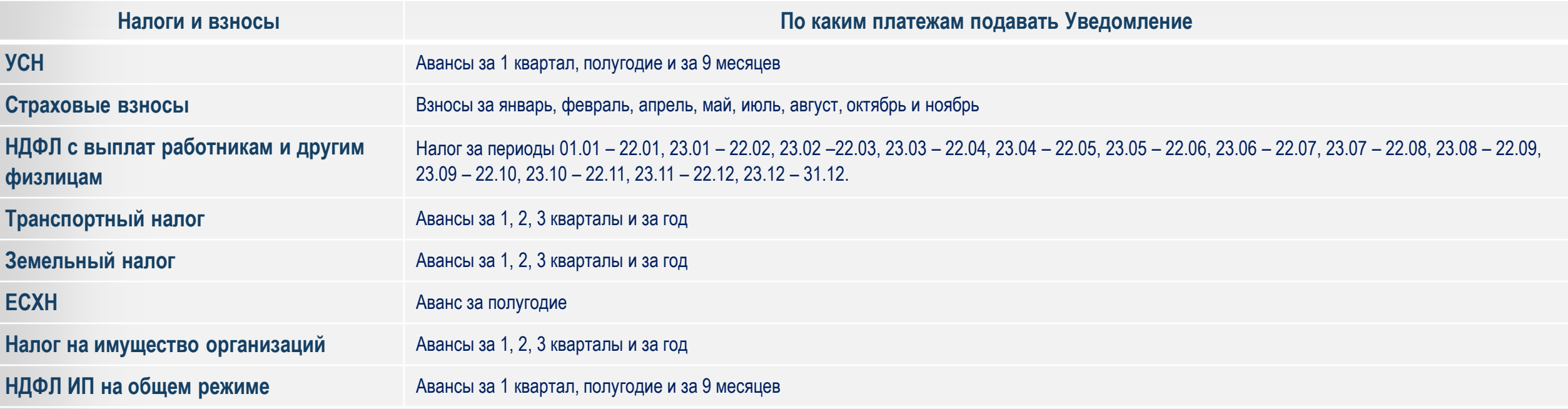

Информация о налогах, по которым нужно подавать уведомление, сроки подачи уведомлений, уплаты налогов, КБК доступны в файле «Налоговый календарь» и на промо-странице ЕНС

## Зачем подавать Уведомление?

- Своевременное и корректное распределение ЕНП
- Отсутствие пени

### Что будет, если несвоевременно подать уведомление или не подать вовсе?

- ЕНП не распределится вовремя
- Начислится пеня
- Привлекут к ответственности в соответствии со ст. 15.6 КоАП или ст. 126 НК РФ (временно приостановлено)

## **НАЛОГОВОГО СЧЕТА В какие сроки подается уведомление**

### До 25 числа месяца, в котором установлен срок уплаты.

Если 25 число – выходной день, то срок переносится на следующий рабочий день.

### Представить Уведомление можно:

- по ТКС, подписанное усиленной квалифицированной ЭП;
- $\checkmark$  через ЛК налогоплательщика, подписанное усиленной квалифицированной ЭП;
- $\checkmark$  на бумаге, за исключение НП, указанных в п. 3 ст. 80 НК РФ

### ФЕВРАЛЬ 2023

#### Представить: УВЕДОМЛЕНИЕ

- НДФЛ НА (с доходов, выплаченных за период с 23.01.2023 - 22.02.2023)
- $\checkmark$  CB (исчисленные за январь 2023)
- Имущественные налоги организаций (ЗН, ТН, НИО за 4 квартал 2022 года)

### РАСЧЕТЫ / ДЕКЛАРАЦИИ

- Расчет 6-НДФЛ за 2022 + сведения о доходах ФЛ
- Декларации по НДПИ, ИБ, акцизам за январь 2023

Установленный срок подачи  $-25.02.2023$ С учетом выходных – 27.02.2023 Установленный срок уплаты  $-28.02.2023$ 

#### Уплатить до 28 февраля:

- НДФЛ НА (исчисленный с доходов, выплаченных за период с 23.01.2023 - 22.02.2023)
- $\checkmark$  Страховые взносы (за январь 2023)
- Имущественные налоги организаций (за 4 квартал 2022 года)
- НДПИ, акциз, ВН, ИБ за январь 2023
- $\sqrt{}$  НДС 1/3 часть за 4 квартал 2022
- НП 2-й платеж (аванс) за 1 квартал 2023

 $\times$  КПП

КБК

# **НАЛОГОВОГО СЧЕТА Как заполнить Уведомление?**

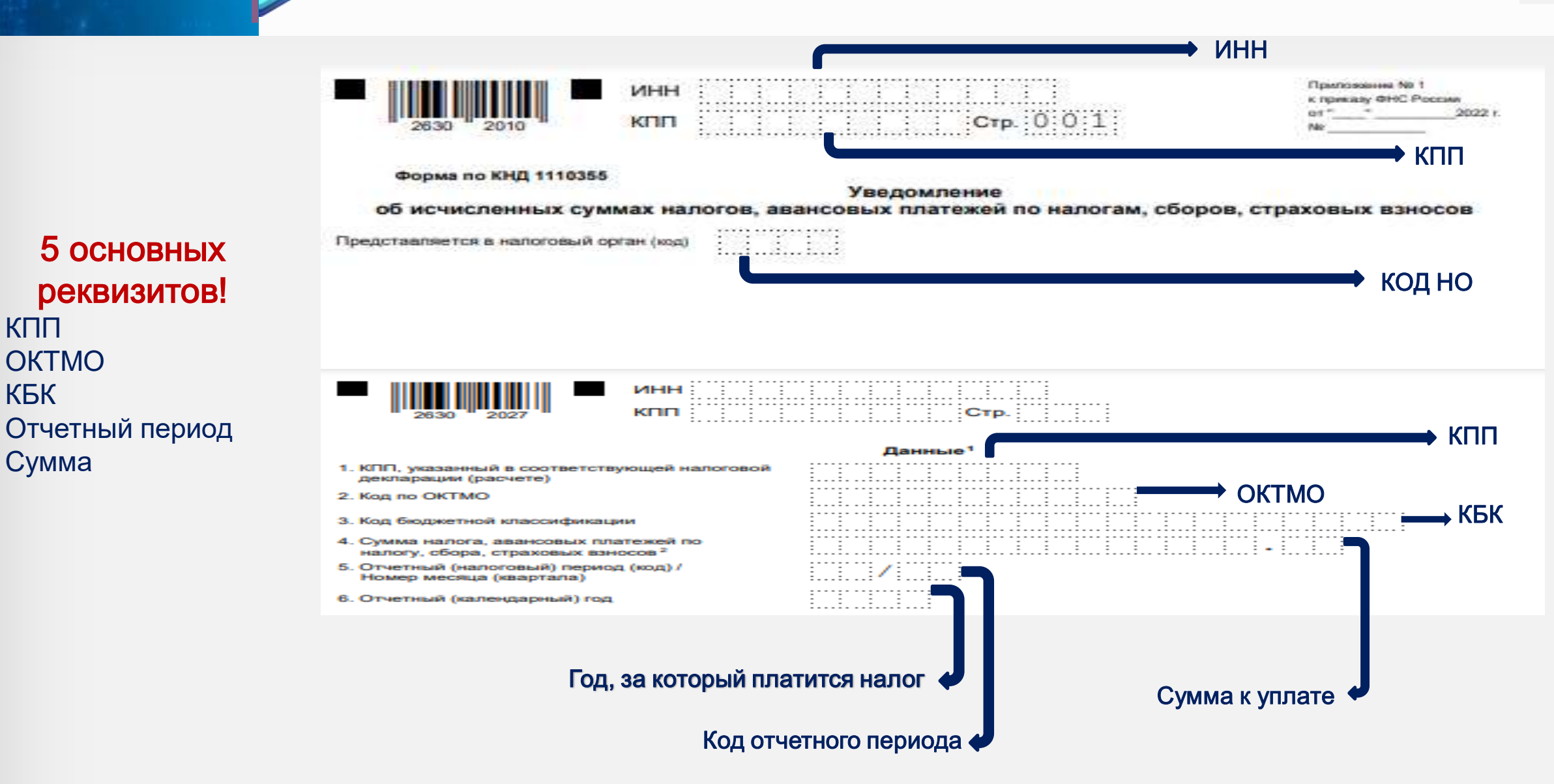

# **КОНЦЕПЦИЯ ЕДИНОГО**

Подпитенатив с использованием светении Кожульганд Пани

# **НАЛОГОВОГО СЧЕТА Пример заполненного Уведомления**

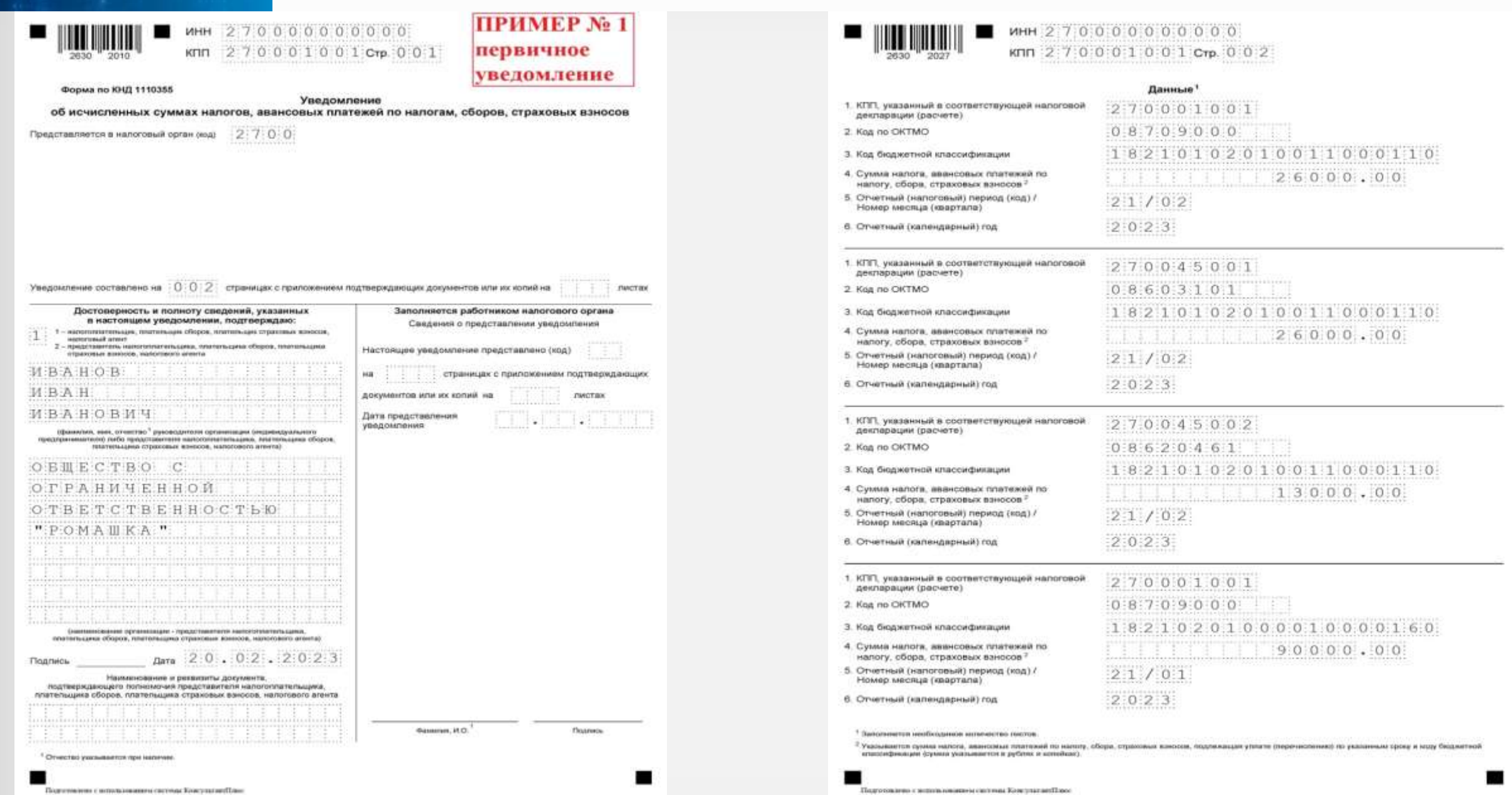

# **КОНЦЕПЦИЯ ЕДИНОГО**

## **НАЛОГОВОГО СЧЕТА Как исправить Уведомление**

#### Необходимо изменить сумму

- Создать новое Уведомление
- Повторно указать данные строчки с ошибкой (КПП, КБК, ОКТМО, период)
- Указать корректную сумму

**CONTRACTOR STATE CONTRACTOR** 

### Необходимо изменить иные реквизиты

- Создать новое Уведомление
- Повторно указать данные строчки с ошибкой (КПП, КБК, ОКТМО, период)
- в строке с суммой указать «0»

ПРИМЕР № 3

elembamento parazza **UNITED VALUABLES** 

Заполниятся работником и мнигового о Сведання із представляння реадовата

proposerial site as terms to Диталинализиние **BALDENIAN** 

Monarco P.O.

īš

платвокей по напогам, сборок, страхенькх и

новой строке указать верные данные

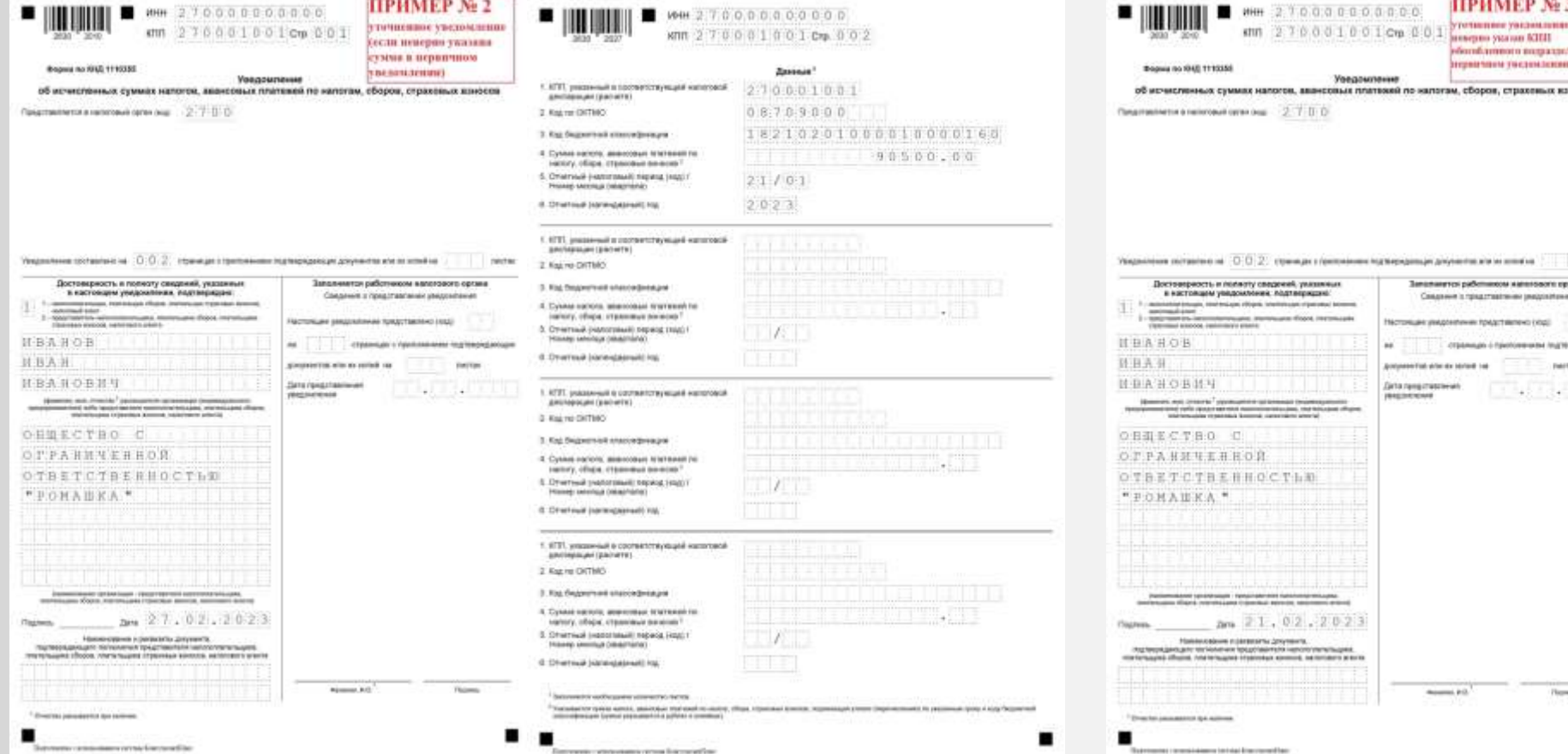

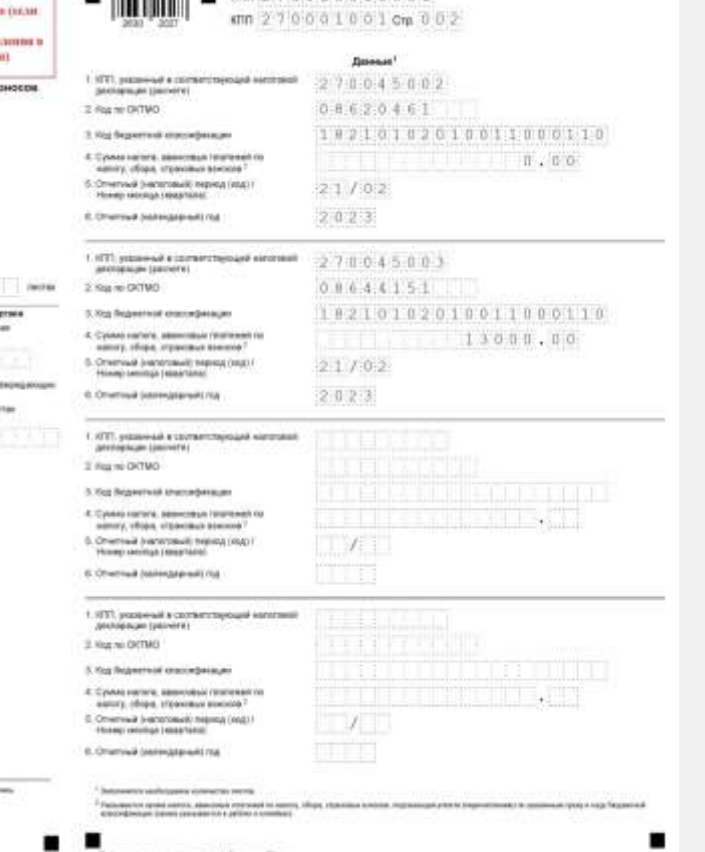

 $\blacksquare$   $\blacksquare$   $\blacksquare$ 

#### В 2023 году вместо уведомления можно оформить платежное поручение – распоряжение.

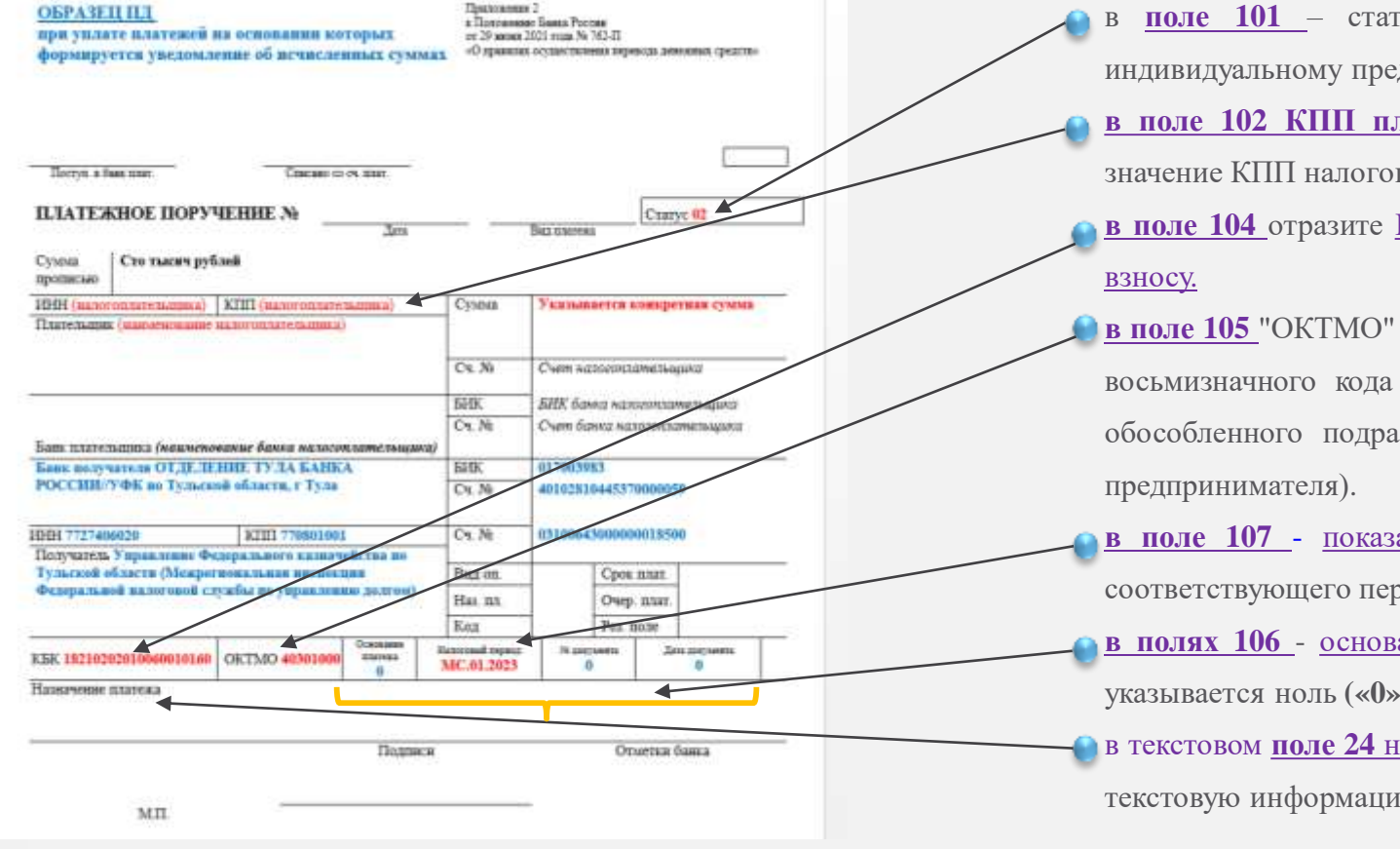

- в **поле 101** статус налогоплательщика, как организации, так и индивидуальному предпринимателю необходимо указать статус **«02»; в [поле](consultantplus://offline/ref=ECA58C885FCCA35691DBFDAAD5123C658A625E17F1212B3AB46CF6F8ADE06D76E6776B4554CCC6A14280C17904DFB268EEAD18130CD333A0HEB2N) 102 КПП плательщика** необходимо указать соответствующие значение КПП налогоплательщика.
- **в [поле](consultantplus://offline/ref=ECA58C885FCCA35691DBFDAAD5123C658A625E17F1212B3AB46CF6F8ADE06D76E6776B4554CCC5A84680C17904DFB268EEAD18130CD333A0HEB2N) 104** отразите КБК, [соответствующий](consultantplus://offline/ref=ECA58C885FCCA35691DBE1A9CB123C658B6F531EF3262B3AB46CF6F8ADE06D76F477334954CADDA94495972842H8B8N) перечисляемому налогу или
- **в [поле](consultantplus://offline/ref=ECA58C885FCCA35691DBFDAAD5123C658A625E17F1212B3AB46CF6F8ADE06D76E6776B4554CCC5A84780C17904DFB268EEAD18130CD333A0HEB2N) 105** "ОКТМО" платежного поручения необходимо указать значение восьмизначного кода ОКТМО по месту нахождения организации (или обособленного подразделения или месту жительства индивидуального
- **в поле 107** показатель налогового периода указывается показатель соответствующего периода.

**в [полях](consultantplus://offline/ref=ECA58C885FCCA35691DBFDAAD5123C658A625E17F1212B3AB46CF6F8ADE06D76E6776B4554CCC5A84880C17904DFB268EEAD18130CD333A0HEB2N) 106** - основание платежа, 108, [109](consultantplus://offline/ref=ECA58C885FCCA35691DBFDAAD5123C658A625E17F1212B3AB46CF6F8ADE06D76E6776B4554CCC5AB4180C17904DFB268EEAD18130CD333A0HEB2N) - номер и дата документауказывается ноль **(«0»**).

в текстовом **поле [24](consultantplus://offline/ref=ECA58C885FCCA35691DBFDAAD5123C658A625E17F1212B3AB46CF6F8ADE06D76E6776B4554CCC5AB4380C17904DFB268EEAD18130CD333A0HEB2N)** назначение платежа - можно указать дополнительную текстовую информацию.

# Хочу узнать подробнее

# Чат-бот помощник по ЕНС

Я помогу Вам разобраться как заполнить и как направить уведомление об исчисленных суммах

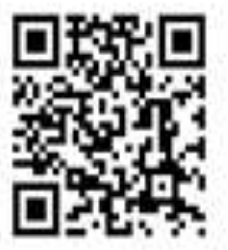

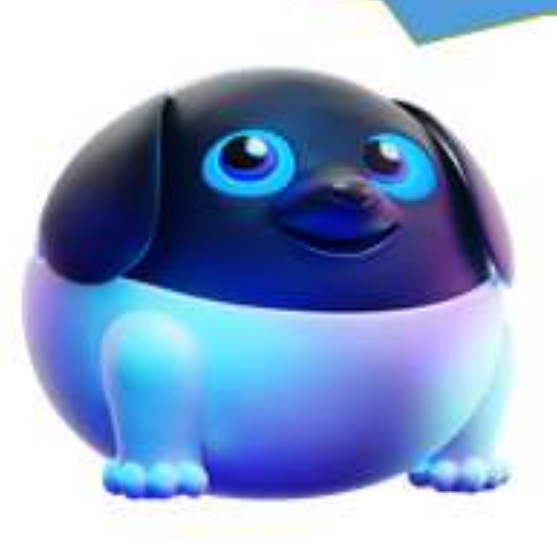